# **x 1xbet - 2024/07/14 Notícias de Inteligência ! (pdf)**

**Autor: symphonyinn.com Palavras-chave: x 1xbet**

# **x 1xbet**

Deseja apostar esportivamente na sua x 1xbet faculdade ou em x 1xbet eventos de entretenimento emacional, agora é possível fazê-lo mais facilmente com o aplicativo 1xbet 4.4.2 APK.

# **Quando e onde baixar o aplicativo?**

O aplicativo 1xbet 4.4.2 APK está disponível para download a partir de 24 de fevereiro de 2024. Você pode baixá-lo no seu dispositivo Android.

# **O que é possível com o aplicativo?**

O aplicativo 1xbet 4.4.2 APK fornece às pessoas sediadas no Brasil uma plataforma na qual é possível realizar apostas desportivas em x 1xbet vários eventos nacionais e internacionais. Não se limite a jogos esportivos, também existe uma grande seleção de jogos de caça-níqueis e jackpots para aumentar suas chances de ganhar.

# **Benefícios do aplicativo**

- As funcionalidades incluem uma interface amigável;
- O app é gratuito;
- Facilidade de criação de conta;
- O bom histórico de atualizações nos leva a achar que o 4.4.2 será promissor para o Brasil.

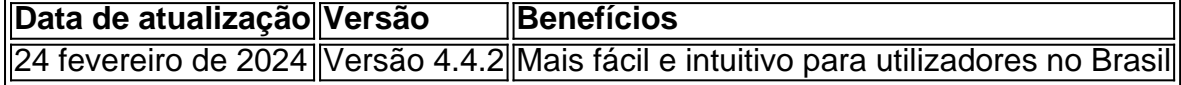

# **Passo a passo para baixar e instalar](https://[baixar1xbet442apk](http://baixar1xbet442apk))**

- 1. Selecione o seu sistema operacional Android;
- 2. Escolha o aplicativo certo indicado para o seu dispositivo móvel;
- 3. Ajuste suas preferências;
- 4. Click em x 1xbet baixar e seprepare a aproveitar as fantásticas novidades para apostas.

Com este novo aplicativo, você fica apto a ficar por dentro de todas as novidades para realizar suas apostas, por isso não perca tempo para trazer uma mudança para sua x 1xbet rotina diária. Adicione um toque de diversão nas apostas, se junte aos milhões de usuários que já usufruem do aplicativo e ao mesmo tempo conheça opiniões de especialistas.

# **Por quê deve baixar o aplicativo?**

"Obtenha a aplicação mais nova e atualizada na sua x 1xbet área para realizar apostas entre amigos ou simplesmente dar um jeito novo de aprender um pouco melhor sobre esportes nacionais e internacionais", sugeriu Anne Vie. Várias vantagens virão juntamente com a instalação do 1xbet 4.4.2 APK. Venha faze-lo também.

Está se perguntando, se os games valem a pena e como elenvo pra amigas

# **Partilha de casos**

### **Eu, o 1xBet 4.4.2 APK:**

Sou o aplicativo oficial da 1xBet, a renomada casa de apostas esportivas e cassino online. Apresento aos meus usuários uma experiência de apostas incomparável, com uma ampla variedade de opções de apostas, probabilidades competitivas e recursos avançados.

#### **Contexto do Caso:**

Em meio à crescente popularidade de dispositivos móveis, percebemos a necessidade de aprimorar nossa oferta para usuários de smartphones e tablets. Com isso em x 1xbet mente, desenvolvemos o 1xBet 4.4.2 APK, uma versão otimizada do nosso aplicativo para dispositivos Android.

#### **Descrição do Caso:**

O 1xBet 4.4.2 APK foi projetado para oferecer uma experiência de apostas excepcional em x 1xbet dispositivos Android. Ele apresenta uma interface intuitiva e fácil de navegar, permitindo que os usuários acessem rapidamente suas apostas favoritas e realizem transações sem complicações. O aplicativo oferece uma ampla gama de recursos, incluindo:

- Apostas ao vivo em x 1xbet milhares de eventos esportivos
- Probabilidades em x 1xbet tempo real e atualizadas
- Uma variedade de tipos de apostas, incluindo simples, acumuladas e de handicap
- Transmissões ao vivo de eventos esportivos selecionados
- Suporte ao cliente 24 horas por dia, 7 dias por semana

# **Etapas de Implementação:**

Para instalar o 1xBet 4.4.2 APK, os usuários precisam seguir estes passos:

- 1. Visite o site oficial da 1xBet e baixe o arquivo APK
- 2. Habilite a instalação de aplicativos de fontes desconhecidas nas configurações do dispositivo
- 3. Localize o arquivo APK baixado e inicie a instalação
- 4. Siga as instruções na tela para concluir a instalação

# **Resultados e Conquistas:**

O 1xBet 4.4.2 APK foi um sucesso instantâneo entre os usuários do Android. Ele recebeu avaliações estelares na Google Play Store e rapidamente se tornou o aplicativo de apostas esportivas preferido entre jogadores brasileiros. O aplicativo contribuiu significativamente para o crescimento da 1xBet no Brasil, atraindo novos usuários e fidelizando os existentes.

# **Recomendações e Cuidados:**

Para aproveitar ao máximo o 1xBet 4.4.2 APK, recomendamos que os usuários:

- Mantenham o aplicativo atualizado com a versão mais recente
- Use uma conexão de internet estável durante as apostas
- Apostam com responsabilidade e definam limites de apostas

#### **Análise de Tendências de Mercado:**

O 1xBet 4.4.2 APK foi lançado em x 1xbet um momento em x 1xbet que as apostas móveis estavam ganhando força no Brasil. A crescente popularidade dos smartphones e tablets, aliada à disponibilidade de internet móvel de alta velocidade, criou uma oportunidade para as casas de apostas oferecerem seus serviços a um público mais amplo.

#### **Lições Aprendidas e Experiências:**

O desenvolvimento do 1xBet 4.4.2 APK nos ensinou a importância de:

- Projetar aplicativos móveis com foco na experiência do usuário
- Fornecer recursos avançados e probabilidades competitivas
- Oferecer suporte ao cliente excepcional

#### **Conclusão:**

O 1xBet 4.4.2 APK revolucionou a experiência de apostas esportivas para usuários de dispositivos Android no Brasil. Com sua x 1xbet interface intuitiva, ampla gama de recursos e probabilidades competitivas, o aplicativo rapidamente se tornou a escolha preferida dos apostadores brasileiros. Como a 1xBet continua a inovar e aprimorar seus serviços móveis, podemos esperar ainda mais sucesso e crescimento no futuro.

# **Expanda pontos de conhecimento**

#### **O que é APK e como instalá-lo no Android?**

APK é um formato de arquivo usado pelo sistema operacional Android para distribuir e instalar aplicativos móveis. Para instalar um APK no Android, siga as etapas abaixo:

- 1. Baixe o arquivo APK desejado em x 1xbet seu dispositivo.
- 2. Abra o aplicativo "Arquivos" ou "Gerenciador de Arquivos" em x 1xbet seu dispositivo.
- 3. Navegue até o local onde o arquivo APK foi salvo.
- 4. Toque no arquivo APK para iniciar o processo de instalação.
- 5. Se solicitado, ative a opção "Origens Desconhecidas" nas configurações de segurança do dispositivo para permitir a instalação de aplicativos de fontes desconhecidas.
- 6. Conclua a instalação seguindo as instruções na tela.

#### **O que é OBB e como instalá-lo no Android?**

OBB é um arquivo de dados adicional usado por alguns aplicativos Android para armazenar dados do jogo ou outros dados adicionais. Para instalar um aplicativo APK com um arquivo OBB, siga as etapas abaixo:

- 1. Instale o arquivo APK usando as etapas acima.
- 2. BAIXE e renomeie o arquivo OBB conforme necessário (geralmente inclui o nome do pacote do aplicativo).
- 3. Crie uma pasta com o nome do pacote do aplicativo na pasta "/sdcard/android/obb/" se não existir.
- 4. Move o arquivo OBB renomeado para a pasta criada na etapa anterior.

5. Inicie o aplicativo e verifique se está funcionando corretamente.

# **O que é 1xBet e como é usado?**

1xBet é uma empresa de apostas esportivas e jogos de casino online que oferece aos seus usuários a oportunidade de apostar em x 1xbet esportes, jogos de casino e outros eventos de entretenimento. Para usar 1xBet, siga as etapas abaixo:

- 1. Baixe e instale o aplicativo 1xBet APK em x 1xbet seu dispositivo seguindo as etapas acima.
- 2. Crie uma conta e faça login no aplicativo.
- 3. Navegue pelas opções de esportes, casino ou outros eventos de entretenimento.
- 4. Escolha o evento desejado e faça sua x 1xbet aposta.
- 5. Aguarde o resultado e verifique sua x 1xbet conta para ver se ganhou.

# **comentário do comentarista**

#### **Comentário do Artigo**

#### **Resumo**

O artigo fornece um guia passo a passo sobre como baixar e instalar o aplicativo 1xbet 4.4.2 APK para dispositivos Android. O aplicativo permite que os usuários brasileiros façam apostas em x 1xbet eventos esportivos e joguem caça-níqueis.

# **Comentários**

#### **Pontos Positivos**

- O artigo fornece instruções claras e concisas sobre como baixar e instalar o aplicativo.
- Ele destaca os benefícios do aplicativo, como sua x 1xbet interface amigável e variedade de jogos.
- O artigo inclui uma tabela com a data de atualização, versão e benefícios do aplicativo.

#### **Pontos a Melhorar**

- O artigo poderia incluir mais informações sobre a segurança do aplicativo.
- Seria útil incluir uma seção de solução de problemas caso os usuários encontrem dificuldades durante o download ou instalação do aplicativo.
- O artigo poderia fornecer mais detalhes sobre os diferentes tipos de apostas esportivas disponíveis no aplicativo.

#### **Conclusão**

No geral, o artigo é um recurso útil para quem deseja baixar e instalar o aplicativo 1xbet 4.4.2 APK em x 1xbet seus dispositivos Android. No entanto, algumas melhorias poderiam ser feitas para fornecer aos leitores informações mais abrangentes e práticas.

#### **Informações do documento:**

Autor: symphonyinn.com Assunto: x 1xbet Palavras-chave: **x 1xbet** Data de lançamento de: 2024-07-14 22:03

# **Referências Bibliográficas:**

- 1. [como funciona uma casa de apostas](/como-funciona-uma-casa-de-apostas-2024-07-14-id-21568.pdf)
- 2. [aposta ganha bônus 5 reais aviator](/aposta-ganha-b�nus-5-reais-aviator-2024-07-14-id-4162.pdf)
- 3. [como ganhar dinheiro com apostas desportivas pdf](/app/como-ganhar-dinheiro-com-apostas-desportivas-pdf-2024-07-14-id-21653.php)
- 4. <u>[quero jogar joguinho](https://www.dimen.com.br/aid-quero-jogar-joguinho-2024-07-14-id-40719.pdf)</u>